# **Activity 9.1 Desktop Research: Twitter**

Heidi Walsh 12 January 2011

**Research Topic**: Use of Twitter in an educational context

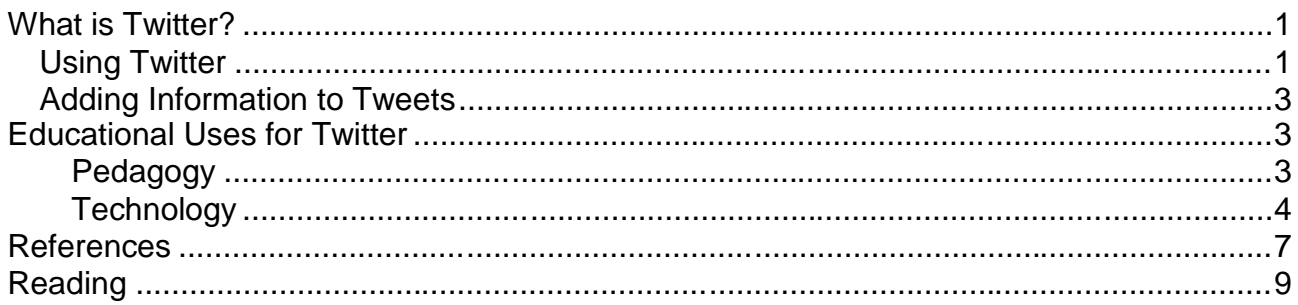

### **What is Twitter?**

Twitter is a microblogging service. A microblog is a short message or statement that provides a piece of information, for example about what you are doing.

Twitter does this by sending short messages – **tweets** – of 140 characters or less to:

- Your Twitter webpage
- Your blog / Facebook if a Twitter feed has been embedded on the page
- $\bullet$  Anyone who is 'following' you  $-i.e.$  someone that has elected to receive your updates as messages.

The tweets are linked together into a **Twitter feed** – a stream of messages.

People who are following you (**followers**) are individuals who choose to receive your tweets. This can be done in several different ways including:

- Listed on their own Twitter webpage
- Via a mobile phone
- Via email
- Via a third-party service which aggregates and filters tweets, for example, Tweetdeck

Twitter is a form of social networking – it helps people to communicate with others and form groups/networks based on common interests. People can choose to follow a specific person (such as a celebrity or professional), or a friend. 'People use Twitter to communicate, to ask questions, to ask for directions, support, advice, and to validate open-ended interpretations or ideas by discussing with the others (Grossbeck & Holotescu 2008).'

#### *Using Twitter*

An individual can choose to restrict their tweets to approved followers or leave them open to anyone who wishes to view and/or receive them. Private individuals tend to restrict tweets to friends and family; celebrities, professionals and people running interest groups tend to leave tweets open.

Tweets cannot be edited – once written and sent they cannot be changed but can be deleted. However, if the tweet has already been received by someone then that instance cannot be deleted by the originator.

Tweets can be sent to a single individual as a private message called a **direct message (DM)** – these are not displayed as part of an open Twitter feed.

**@replies** are messages addressed to an individual but can be seen and read by anyone who has access to the Twitter feed.

Hashtags are used to organise and find tweets:

'The **#** symbol, called a **hashtag**, is used to mark keywords or topics in a Tweet. It was created organically by Twitter users as a way to categorize messages.'[Emphasis added] (Twitter n.d. c)

Tweets can be filtered and searched using hashtags. They are also used to identify trends – popular topics that people are discussing via Twitter.

Tweets can also be passed on or **retweeted** as a way of spreading information: '**RT** is short for retweet, and indicates a re-posting of someone else's tweet. This isn't an official Twitter command or feature, but people add RT somewhere in a tweet to indicate that part of their tweet includes something they're re-posting from another person's tweet, sometimes with a comment of their own.' [Emphasis added] (Twitter n.d. a)

In this way one social network can inform a second social network:

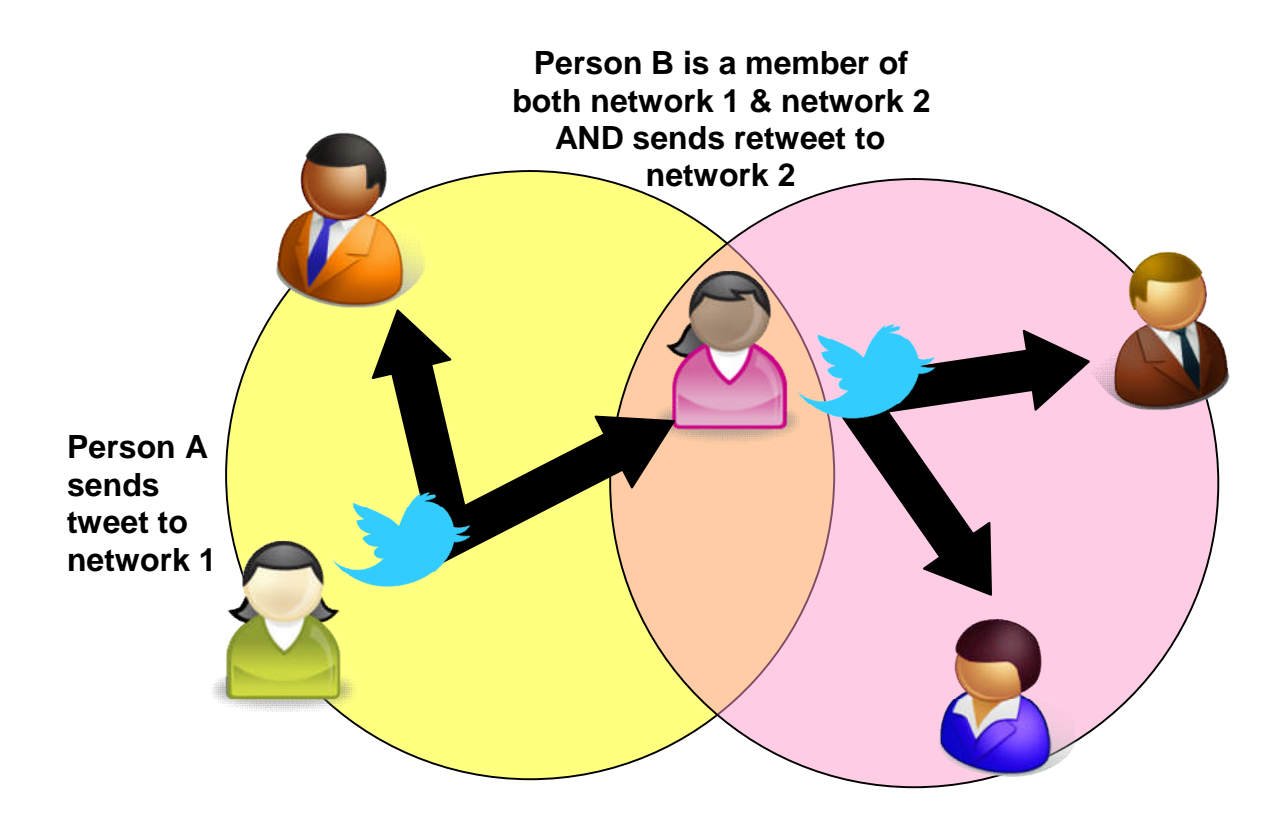

#### *Adding Information to Tweets*

Tweets can include URLs. As URLs are rather long in length, most users use a Web 2.0 service such as http://bit.ly or http://tinyurl.com

Twitter can work in collaboration with other Web 2.0 technologies to include images and videos in tweets, for example: Flickr, TwitPic or yfrog for images; and Twitvid or YouTube for video. Images & videos are hosted on the third party's website NOT on Twitter – the tweet includes a link to the image/video on the third party website.

### **Educational Uses for Twitter**

As stated by Mintz (n.d.): 'Twitter is hard to describe specifically because it is a social utility with more possible uses than a Swiss Army knife.' It is these uses that are of interest from an educational perspective – how can this 'army knife' be put to use for teaching and learning.

### **Pedagogy**

There is some suggestion (Educause 2007) that Twitter can develop metacognition – enabling learners to think about and reflect on learning, thus forming another tool in the reflective learning toolbox. Sample (2010a) offers a useful matrix for Twitter use, ranging from monologic to dialogic, and from passive to active. The matrix strongly features reflective learning suggesting that Twitter can be used as a medium to stimulate reflective thinking. However, Croxall (2010) found that learners' use of Twitter was not consistent unless it was a requirement of the course, i.e. assessed. Similarly, Fornara found that learners would tweet at the very last minute before an assessment deadline so as to meet the assessment criteria. This seems similar to research into commitment to formal reflective writing (Stephani, 2005 p4).

The use of Twitter for communication and to enhance the 'social sixth sense' within a class is one that is mentioned by a number of those using Twitter in teaching (Fornara n.d.; Thompson, 2007; Croxall, 2010; Sample, 2010a). Parish (2009) comments on how this both stimulates learning and the sense of community with chats continuing in between the formal session.

Croxall (2010) identified that learners who used Twitter found it to be a 'useful tool for corresponding with one another about assignments or work' and that they liked the facility to contact the tutor asynchronously.

Fornara (n.d.) identifies three elements of teaching interest in relation to language teaching that are equally applicable to other subjects:

1) Twitter is a communication tool usable in the target language which, while based in the writing, can reproduce the informality of oral interaction,

2) is a network that intensifies the sense of belonging to the linguistic community in which the student relates.

3) provides teachers with the opportunity to enter the student's everyday informality, real space of practice and learning.

[text translated from original Spanish using Google Translate]

Croxall also found that usage depended on learner uptake and that this was not easily predictable. I would postulate that this may be linked to factors such as learning style preferences as well as social usage of Web 2.0 tools amongst peers.

There appears to be more substantial use of Twitter at a professional level (Paine, 2010; Parish, 2009; Barrett, nd; Couros, 2010; C4LPT, nd; Evans 2009). #lrnchat (http://lrnchat.com) provides an example of how learning professionals use Twitter to discuss educational issues. However, research has shown that most people follow on Twitter and are not necessarily active tweeters – meaning that most interactions are a oneway provision of information: 'Specifically, the top 10% of prolific Twitter users accounted for over 90% of tweets' (Heil & Piskorski 2009). This would suggest that many professional networks are not collaborative.

#### **Technology**

One advantage with Twitter is that it can be accessed through a standard SMS-enabled mobile phone (although an account needs to have been created via Twitter.com previously). This means that for many learners, Twitter can be accessible.

From an accessibility perspective, text-based tweets are accessible to both those with hearing loss and those with visual impairment (talking SMS or Braille keypad for mobile phone).

In terms of diversity, figures as to who uses Twitter vary greatly. There is general agreement that Twitter users are young adults, live mostly in urban areas, and there is a higher than average use of Twitter by minority ethnic groups in relation to overall Internet use (Lenhart & Fox, 2009; Kurtz, 2010).

For complex uses of Twitter – such as using hashtags or following specific people/conversation chains, Internet access or a third-party service such as TweetDeck become almost essential. This can limit use within a learning environment such as a regular classroom.

Twitter can be used as part of a 'mash-up' – where Web 2.0 services are combined or work together – this extends its potential uses.

For example,

- Many blog pages can display a Twitter feed
- Twitter can be linked to Facebook, so that tweets are automatically posted to a Facebook account
- Twitter feeds can be embedded into PowerPoint as a back channel (C4LPT, n.d. b) so that responses from learners/participants can be displayed in real-time as sent.

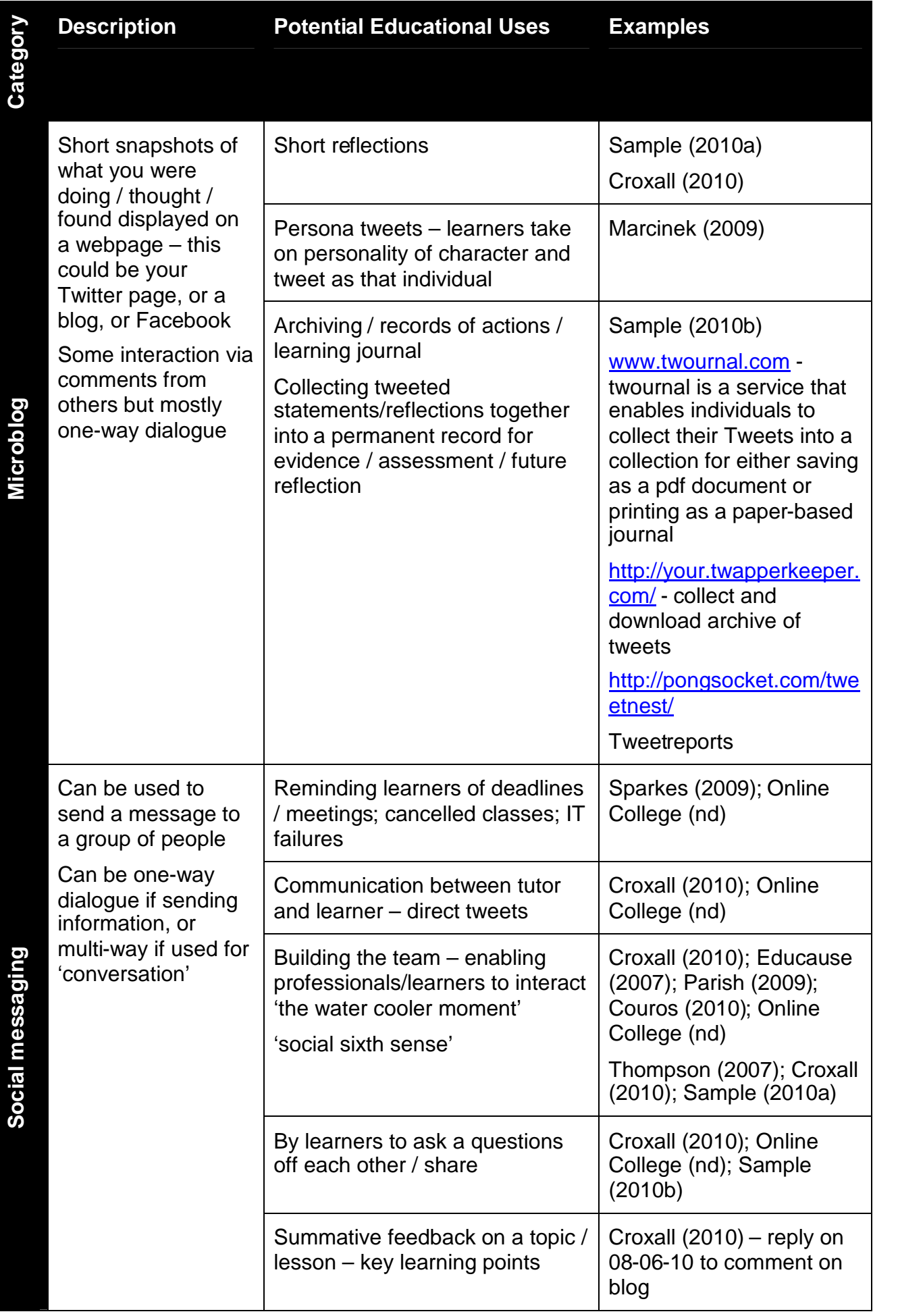

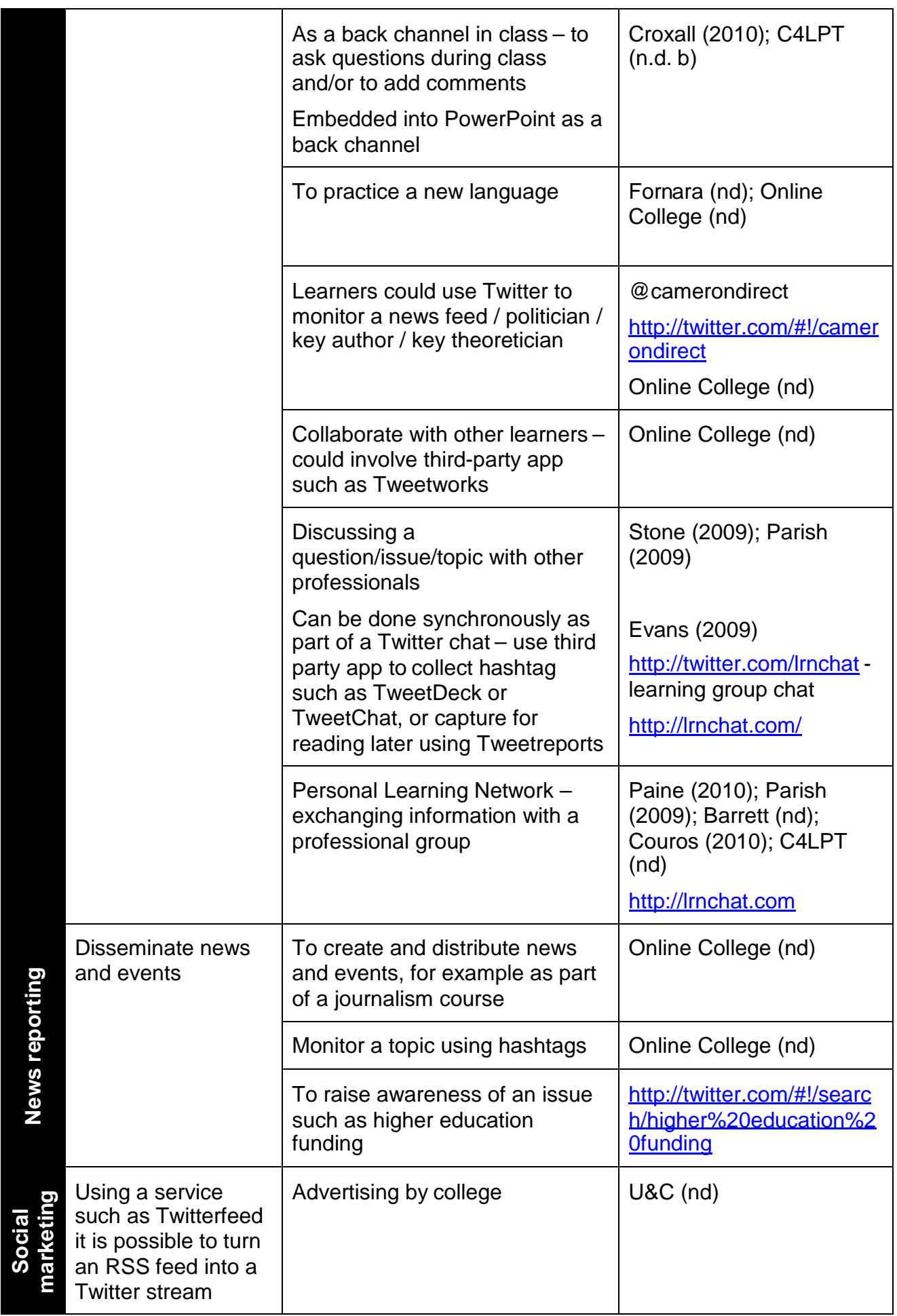

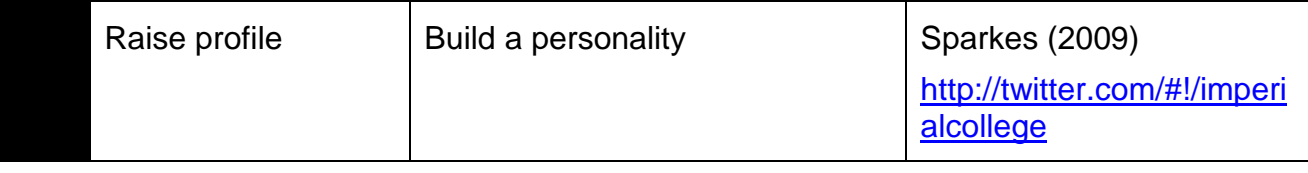

### **References**

Barrett, T. (n.d.) 'Twitter – A Teaching and Learning Tool', EDTE.CH, [online] Available from: http://edte.ch/blog/2008/03/29/twitter-a-teaching-and-learning-tool/ (Accessed 14 January 2011).

C4LPT (n.d. a) 'Building Community on Twitter', *Centre for Learning & Performance Technologies*, [online] Available from: http://www.c4lpt.co.uk/140Learning/PLN.html (Accessed 14 January 2011).

C4LPT (n.d. b) 'Incorporating a back channel in a presentation or lecture', Centre for Learning & Performance Technologies, [online] Available from: http://www.c4lpt.co.uk/140Learning/presentation.html (Accessed 14 January 2011).

Couros, A. (2010) 'Developing Personal Learning Networks for Open and Social Learning', In Veletsianos, G. (ed.), *Emerging Technologies in Distance Education*, Issues in Distance Education, Edmonton, Canada, Athabasca University, pp. 109-128, [online] Available from: http://www.aupress.ca/books/120177/ebook/06\_Veletsianos\_2010- Emerging Technologies in Distance Education.pdf.

Croxall, B. (2010) 'Reflections on Teaching with Social Media', *ProfHacker*, The Chronicle of Higher Education, [online] Available from: http://chronicle.com/blogs/profhacker/reflections-on-teaching-with-social-media/24556

(Accessed 14 January 2011).

Educause (2007) *7 things you should know about Twitter*, Educause Learning Initiative, Educause, [online] Available from: http://net.educause.edu/ir/library/pdf/ELI7027.pdf (Accessed 25 September 2010).

Evans, Meryl (2009) 'List of Twitter Chats', *Meryl's Notes Blog*, meryl.net, [online] Available from: http://www.meryl.net/2009/05/06/list-of-twitter-chats/ (Accessed 14 January 2011).

Fornara, F. (n.d.) 'Twitter in teaching Spanish as a foreign language', *The bazaar of Fools: a collobrative writing project*, [online] Available from: http://www.elbazardeloslocos.org/?page\_id=748 (Accessed 14 January 2011).

Grosseck, G. & Holotescu, C. (2008) 'CAN WE USE TWITTER FOR EDUCATIONAL ACTIVITIES?', In *Proceedings of the 4th International Scientific Conference "eLearning and Software for Education"*, Bucharest, University Publishing House, pp. 117-124, [online] Available from: http://adlunap.ro/eLSE\_publications/papers/2008/015.- 697.1.Grosseck%20Gabriela-Can%20we%20use.pdf (Accessed 1 December 2011).

Heil, B. and Piskorski, M. (2009) 'New Twitter Research: Men Follow Men and Nobody Tweets', *The Conversation*, Harvard Business Review, [online] Available from: http://blogs.hbr.org/cs/2009/06/new\_twitter\_research\_men\_follo.html (Accessed 14 January 2011).

Kurtz, J. (2010) 'Who Uses Twitter?', *Social Media Today*, Social Media Today, [online] Available from: http://socialmediatoday.com/jillkurtz/251635/who-uses-twitter (Accessed 14 January 2011).

Marcinek, A. (2009) 'Where for art thou Twitter?', *Classroom 2.0 > Reviews of Software Tools and Services*, [online] Available from: http://www.classroom20.com/forum/topics/where-for-art-thou-twitter (Accessed 14 January 2011).

Online Colleges (n.d.) '50 Ways to Use Twitter in the College Classroom', *Online Colleges*, [online] Available from: http://www.onlinecolleges.net/2009/06/08/50-ways-to-use-twitterin-the-college-classroom/ (Accessed 14 January 2011).

Sample, M. (2010) 'A Framework for Teaching with Twitter', *ProfHacker*, The Chronicle of Higher Education, [online] Available from: http://chronicle.com/blogPost/A-Framework-for-Teaching-with/26223/?sid=wc&utm\_source=wc&utm\_medium=en (Accessed 25 September 2010).

Sample, M. (2010b) 'Practical Advice for Teaching with Twitter', *ProfHacker*, The Chronicle of Higher Education, [online] Available from: http://chronicle.com/blogs/profhacker/practical-advice-for-teaching-with-twitter/26416 (Accessed 14 January 2011).

Sparkes, R. (2009) 'The Twitterati and the twits', *The Guardian*, 3rd March, [online] Available from: http://www.guardian.co.uk/education/2009/mar/03/twitter-social-messaging (Accessed 12 January 2011).

Stefani, L. (2005) 'PDP/CPD and e-portfolios: rising to the challenge of modelling good practice', In Dublin, Association for Learning Technology, [online] Available from: http://www.alt.ac.uk/docs/lorraine\_stefani\_paper.doc (Accessed 16 October 2010).

Stone, T. (2009) 'The New Learning and Development Virtual Cocktail Party', *Element K Blog*, Element K, [online] Available from: http://blog.elementk.com/element\_k\_blog/2009/10/the-new-learning-and-developmentvirtual-cocktail-party.html (Accessed 14 January 2011).

Thompson, C. (2007) 'How Twitter Creates a Social Sixth Sense', *Wired Magazine*, [online] Available from: http://www.wired.com/techbiz/media/magazine/15-07/st\_thompson (Accessed 1 January 2011).

Twitter (n.d. a) *Frequently Asked Questions*, Twitter Help Centre, Twitter [online] Available from: http://support.twitter.com/entries/13920-frequently-asked-questions (Accessed: 14 January 2011)

Twitter (n.d. b) *Guidelines for Use of the Twitter Trademark*, Twitter Help Centre, Twitter [online] Available from: http://support.twitter.com/articles/77641-guidelines-for-use-of-thetwitter-trademark (Accessed: 14 January 2011)

Twitter (n.d. c) *What Are Hashtags ("#" Symbols)?,* Twitter Help Centre, Twitter [online] Available from: http://support.twitter.com/groups/31-twitter-basics/topics/109-tweetsmessages/articles/49309-what-are-hashtags-symbols (Accessed: 14 January 2011)

U&C (n.d.) 'How the Top 100 Colleges & Universities are Using Twitter', *Universitiesandcolleges.org*, The Directory of Colleges & Universities, [online] Available from: http://universitiesandcolleges.org/top-100-colleges-twitter/ (Accessed 14 January 2011).

## **Reading**

Paine, N. (2010) 'Twitter: too hot to handle?', *Training Zone: Strategy*, [online] Available from: http://www.trainingzone.co.uk/topic/twitter-too-hot-handle/146813 (Accessed 25 September 2010).